**Metallize Free Registration Code X64**

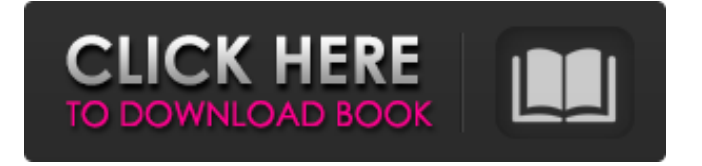

**Metallize Crack 2022 [New]**

## What is Metallize? Metallize is a simple Paint.net plugin that can adjust an image's color saturation, grain ammount and luminosity so it would look chrome-like. How does Metallize work?

Metallize is based on the Non-Local Meuse Color to Hue Linear Transfer which is a very precise model used to create a very accurate result of what a color will look like in an image with its different color saturations. METALLIZE have: • Increase saturation of black • Decrease saturation of white • Increase saturation of goldish colors • Decrease

- saturation of white •
- Increase color saturation •
- Decrease color saturation  $\cdot$ 
	- Increase luminosity •
	- Decrease luminosity •
- Increase grain-like texture Decrease grain-like texture This plugin works very well on very dull colors. Metallize features • Increase

saturation of black •

Decrease saturation of white

• Increase saturation of gold-

#### ish colors • Decrease saturation of white •

- Increase color saturation •
- Decrease color saturation
	- Increase luminosity •
	- Decrease luminosity •
- Increase grain-like texture •
- Decrease grain-like texture •
- Increase grain-like texture
- Decrease grain-like texture
- Increase grain-like texture •
- Increase grain-like texture •
- Decrease grain-like texture •
- Increase grain-like texture •
- Decrease grain-like texture •
- Increase grain-like texture •
- Decrease grain-like texture •
- Increase grain-like texture •
- Increase grain-like texture Decrease grain-like texture

This plugin works very well on very dull colors. Settings

• Increase saturation of

black • Decrease saturation

of white • Increase saturation of gold-ish colors

• Decrease saturation of white • Increase color saturation • Decrease color saturation • Increase luminosity • Decrease luminosity • Increase grainlike texture • Decrease grainlike texture • Increase grainlike texture • Decrease grainlike texture • Increase grainlike texture • Increase grainlike texture • Decrease grainlike texture • Increase grain-

#### like texture • Decrease grain-

- like texture Increase grain-
- like texture Increase grain-
- like texture Decrease grain
	- like texture Increase grain-
- like texture Decrease grain-
- like texture Increase grainlike texture

**Metallize Crack [Latest 2022]**

- Click on one of the image parts and the area will be highlighted. - You can drag the area on the image. - You can click to edit the area's color tint. - You can drag the brightness of the image to change the overall strength of the effect. - The grains can be adjusted. - The saturation can be adjusted. Metallize 2022 Crack Screenshot: Demo images: Metallize 21 5.00 CGTalk Moderation 04-21-2012, 12:48 PM This thread has

been automatically closed as it remained inactive for 12 months. If you wish to continue the discussion, please create a new thread in the appropriate forum. Follow Us On: The CGSociety The CGSociety is the most respected and accessible global organization for creative digital artists. The CGS supports artists at every level by offering a

range of services to connect, inform, educate and promote digital artists worldwide. More about us on TheArtSociety.comTrump's budget proposal calls for cuts to most federal agencies, including the EPA's cleanup programs. "With the budget submitted by the administration, we can see clearly the Trump Administration's promise of

a 'Government that truly serves the people,' is a falsehood," said Chuck Rosenberg, EPA's enforcement chief, in a statement, adding, "The budget reflects a return to a broken and counterproductive approach to environmental protection and public health, and it is not only deeply disappointing, it is

irresponsible." AD AD The budget proposal is being considered in Congress by the House and Senate. The Trump administration is working with Congress on major budget legislation and is expected to unveil legislation that includes a proposal for new, major changes to the tax code in late February. The White House budget would request

\$4.1 trillion in overall spending for fiscal year 2018 — about \$800 billion less than the current budget. In a statement, EPA's acting head, Andrew Wheeler, said the budget "proposes a fair, responsible and economical approach to protecting public health, safeguarding the environment and strengthening the Nation's food and water supply." The

proposed budget indicates that EPA's overall funding would decrease by 3 percent, to \$6.5 billion. The agency received \$8.3 billion b7e8fdf5c8

Adjust an image's color saturation, grain ammount and luminosity. It works almost in the same way as what in Photoshop CC, you can adjust and apply filters to your image in just a few clicks. You can find the installation package here or on GitHub. Usage Press the spacebar in your Paint.NET

window to load a directory of images (choose a directory where you want to save the results), or press the enter to load a single file. Use the left- and right-arrows keys to select one of the filters from the Preset list or use the Fx button to adjust the filter settings. Select "Metallize" from the Preset list and press Apply to start applying your settings. If you don't

have the "Metallize" preset in your Preset list, you can add it to the Preset list. Simply right-click on the Preset list and select "Add Preset". Note: Metallize changes your image's color. Depending on the image, this can either look better or worse. You can adjust the color balance in settings by pressing Ctrl+I (it's the same in Photoshop). Video

Tutorials Metallize Video Tutorials A: Instead of Paint.net, you can use Google Photos. It has a built in filter called Google Lens. It works almost the same way, it's just a little hard to get used to. In 1993, Microsoft released Windows NT 4.0, the latest version of their operating system for PCs. NT 4.0 was made available both for Windows 3.1 and the

more powerful Windows 95. This operating system was made available for download, with all the source code available at no cost. This operating system greatly benefited from being an open source project. It was a step in the right direction for the development of the Windows platforms, which would be more appreciated now than

then. Windows is a platform. It needs to be operated using applications, the usual way. When Windows NT 4.0 was released, however, it was still a relatively unknown operating system. Very few applications were designed for this operating system and those that did existed only for MS-DOS and Windows 95. Windows 95 went through a period of

## difficulties, and some users were still running 3.11. The developers were

**What's New In Metallize?**

Because Paint.net uses only 8 bits per channel, a 4-bit alpha channel is not used. This means that when you edit one of the color channels, the others will be affected. It is possible to go "chroming" without using a

## color modifier plugin by using only the HSB color wheel

(Hue/Saturation/Brightness) and the Luminosity channel. This is what the "Metallize" plugin does. This plugin modifies only the saturation of the image by using the HSB color wheel. The color wheel is in three steps (Hue, Saturation and Brightness): 1 - Hue: The color wheel that

represents the whole spectrum of colors, of which the RGB color wheel is composed. 2 - Saturation: Color intensities. The ranges are: 0 - 0.15, 0.15 - 0.3, 0.3 - 0.6 and 0.6 - 1. It represents how much the colors in the image are saturated. 3 - Brightness: The color wheel that represents the luminous colors, of which the Luminosity channel is

composed. This plugin has 9 preset modes, each one represents the combinations of the HSB color wheel, which is further split in three ranges: 0 - 0.2, 0.2 - 0.5 and 0.5 - 1. Each HSB color wheel occupies a row in the toolbox, so you can easily create your own modes. That's it, the plugin will be available in Paint.net Beta 2 and after this in Paint.net 2.

Metallize is a simple Paint.net plugin that can adjust an image's color saturation, grain ammount and luminosity so it would look chrome-like. Metallize Description: Because Paint.net uses only 8 bits per channel, a 4-bit alpha channel is not used. This means that when you edit one of the color channels, the others will be affected. It

is possible to go "chroming" without using a color modifier plugin by using only the HSB color wheel (Hue/Saturation/Brightness) and the Luminosity channel. This is what the "Metallize" plugin does. This plugin modifies only the saturation of the image by using the HSB color wheel. The color wheel is in three steps (Hue, Saturation and Brightness):

### 1 - Hue: The color wheel that represents the whole

**System Requirements:**

# Table of Contents Preface History Rules Disguises Enemies Gameplay Character Creation Character Traits Advancement System Rank Gear Different Classes Body Variants Completely Random Roll Fusion Characters Post-Mortem Dungeon "Customization" System

## Mechanics Rules for Themed Dungeons Rules for Castle Dungeons Playfield Structure Mines Conclusion

<https://wakelet.com/wake/PDqKze5xjBeTl3InpmiL5> <https://aulagarema.milaulas.com/blog/index.php?entryid=19805> <http://myquicksnapshot.com/?p=19558> <https://theblinkapp.com/wp-content/uploads/2022/07/concwan.pdf> <https://otelgazetesi.com/advert/o-o-safeerase-professional-11-0-crack-download-mac-win/> [https://facethai.net/upload/files/2022/07/nAPfy2XijvVObemod69h\\_04\\_caa359da81f5b336462ae6c](https://facethai.net/upload/files/2022/07/nAPfy2XijvVObemod69h_04_caa359da81f5b336462ae6c51cebd851_file.pdf) [51cebd851\\_file.pdf](https://facethai.net/upload/files/2022/07/nAPfy2XijvVObemod69h_04_caa359da81f5b336462ae6c51cebd851_file.pdf) <http://plans4creativewoodworking.com/?p=12776> [https://momentsofjoys.com/2022/07/04/sydney-opera-house-windows-7-theme-crack-activation](https://momentsofjoys.com/2022/07/04/sydney-opera-house-windows-7-theme-crack-activation-code-mac-win-march-2022/)[code-mac-win-march-2022/](https://momentsofjoys.com/2022/07/04/sydney-opera-house-windows-7-theme-crack-activation-code-mac-win-march-2022/) [https://ayurmegha.com/wp-content/uploads/2022/07/File\\_Osculator\\_Crack\\_Product\\_Key\\_Full.pdf](https://ayurmegha.com/wp-content/uploads/2022/07/File_Osculator_Crack_Product_Key_Full.pdf) <http://factreinamentos.com.br/blog/index.php?entryid=11300> <https://www.reiki.swiss/blog/index.php?entryid=4591> [http://jaxskateclub.org/wp](http://jaxskateclub.org/wp-content/uploads/2022/07/Log_Viewer__Crack_With_Registration_Code_Download_Updated.pdf)[content/uploads/2022/07/Log\\_Viewer\\_\\_Crack\\_With\\_Registration\\_Code\\_Download\\_Updated.pdf](http://jaxskateclub.org/wp-content/uploads/2022/07/Log_Viewer__Crack_With_Registration_Code_Download_Updated.pdf) <https://papyrefb.online/5nine-easyconverter-18-4-0-crack-download-for-windows-latest/> <http://asopalace.com/?p=4149> [https://hoerakinderschoenen.nl/portable-image-tools-3-6-0-crack-patch-with-serial-key-for](https://hoerakinderschoenen.nl/portable-image-tools-3-6-0-crack-patch-with-serial-key-for-windows/)[windows/](https://hoerakinderschoenen.nl/portable-image-tools-3-6-0-crack-patch-with-serial-key-for-windows/) <https://classifieds.cornerecho.com/advert/astra-image-3-0-ps-download-latest-2022/> <https://openaidmap.com/remo-repair-avi-crack-free-download/> <https://vintriplabs.com/ultra-mp3-to-cd-burner-crack-free-x64-april-2022/> <https://www.nzangoartistresidency.com/wap-uploader-crack/> <https://www.tailormade-logistics.com/sites/default/files/webform/gremail.pdf>